# **Manipulating Data**

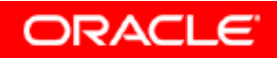

Copyright © 2006, Oracle. All rights reserved.

# **Objectives**

**After completing this lesson you should be able to do this lesson, the following:**

- $\bullet$  **Describe each data manipulation language (DML) statement**
- **Insert rows into a table**
- $\bullet$ **Update rows in <sup>a</sup> table**
- $\bullet$ **Delete rows from a table**
- **Control transactions**

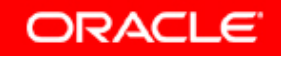

### **Data Manipulation Language**

- **A DML statement is executed when you:**
	- **Add new rows to a table**
	- –**Modify existing rows in a table**
	- –**Remove existing rows from a table**
- **A** *transaction* **consists of a collection of DML statements that form <sup>a</sup> logical unit of work.**

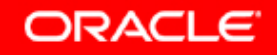

#### **Adding a New Row to a Table**

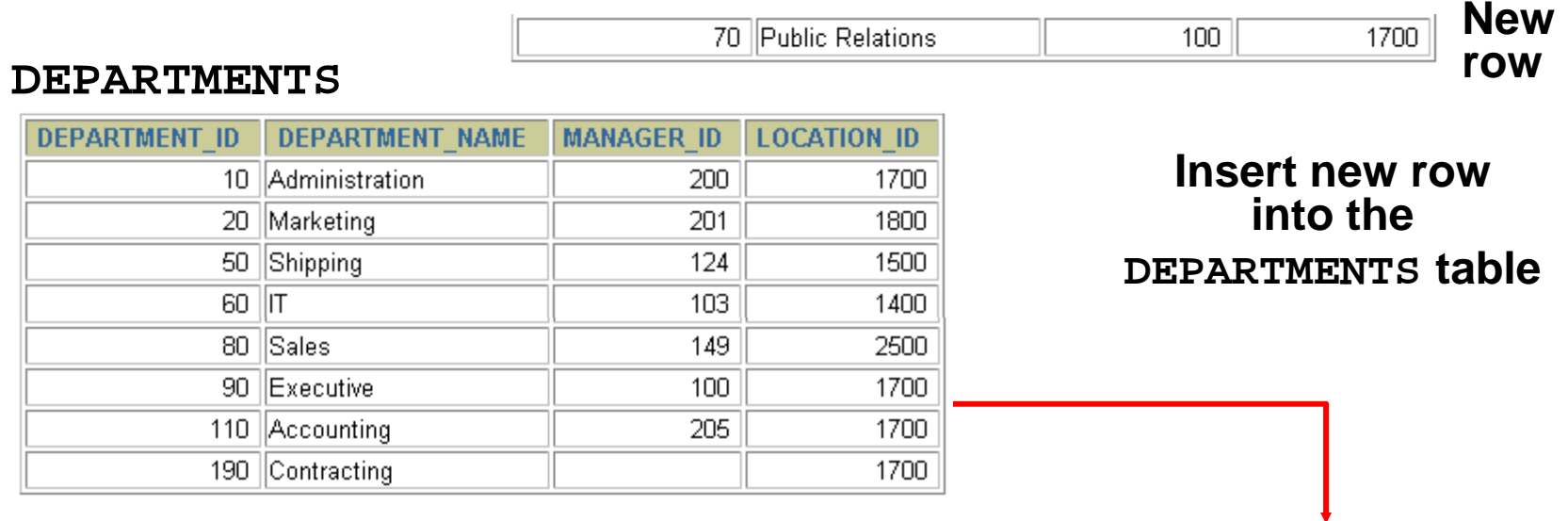

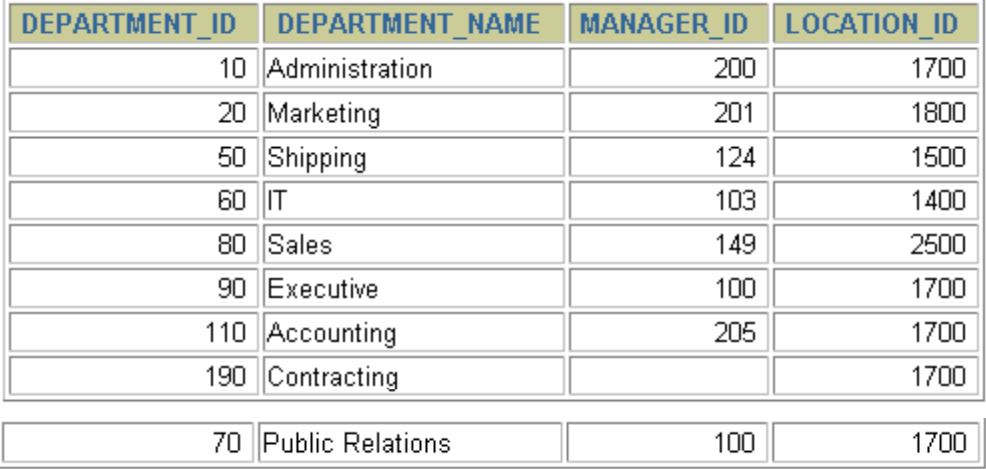

#### **INSERT Statement Syntax**

• **Add new rows to <sup>a</sup> table by using the INSERT statement:**

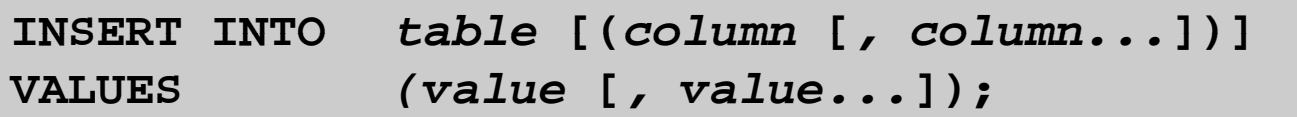

 $\bullet$ **With this syntax, only one row is inserted at a time. y ,y**

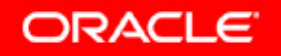

## **Inserting New Rows**

- **Insert <sup>a</sup> new row containing values for each column.**
- **List values in the default order of the columns in the table.**
- **Optionally, list the columns in the INSERT clause.**

```
INSERT INTO d t t (d t t id   departments(department_id, 
        department_name, manager_id, location_id)
VALUES (70, 'Public Relations', 100, 1700);
1 row created.
```
• **Enclose character and date values in single quotation marks.**

#### **Inserting Rows with Null Values**

**Implicit method: Omit the column from the** •**column list.**

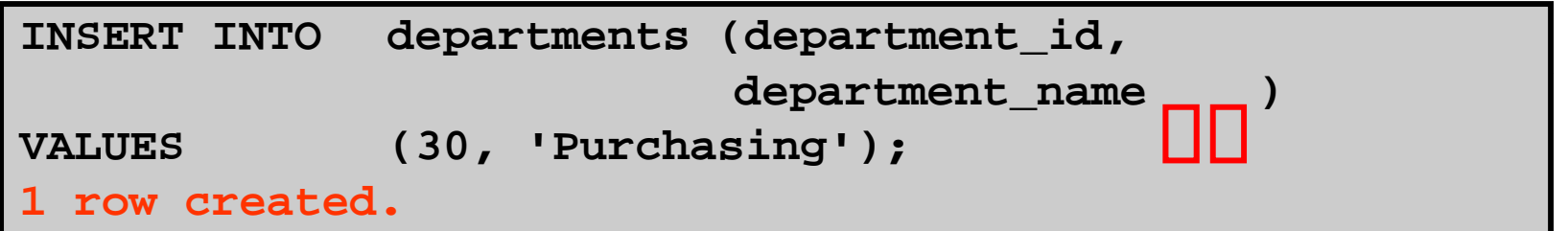

• **Explicit method: Specify the NULL keyword in the VALUES clause.**

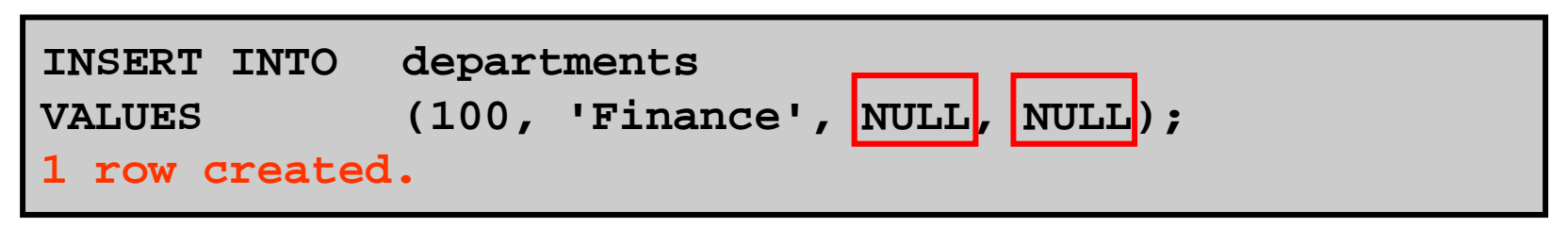

### **Inserting Special Values**

#### **The SYSDATE function records the current date and time time.**

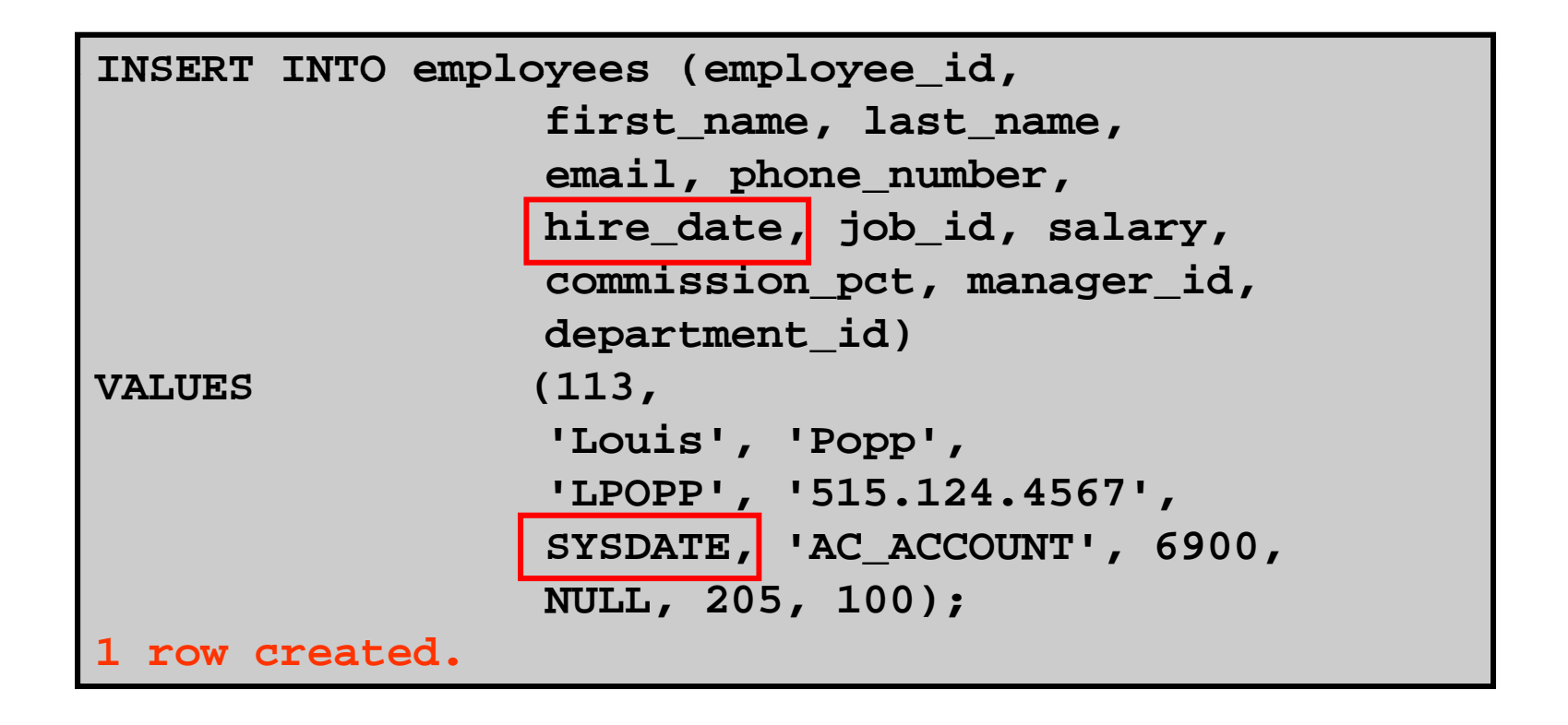

#### **Inserting Specific Date Values**

#### $\bullet$ **Add <sup>a</sup> new employee employee.**

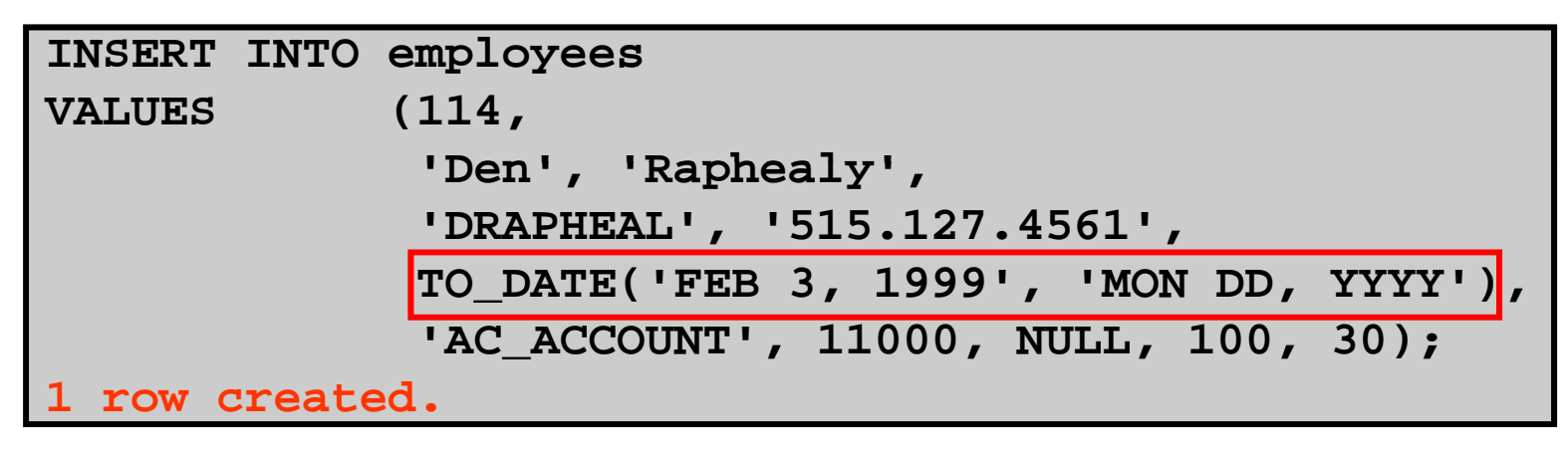

#### • **Verify your addition.**

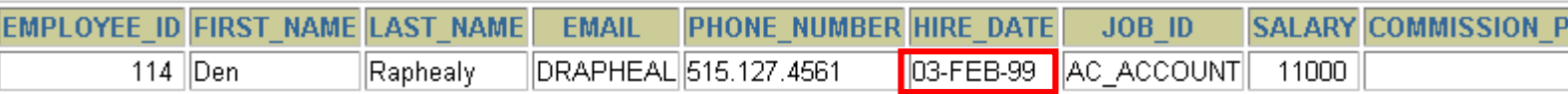

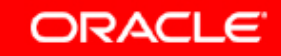

## **Creating a Script**

- $\bullet$  **Use & substitution in <sup>a</sup> SQL statement to prompt for substitution in statement values.**
- $\bullet$ **& is a placeholder for the variable value.**

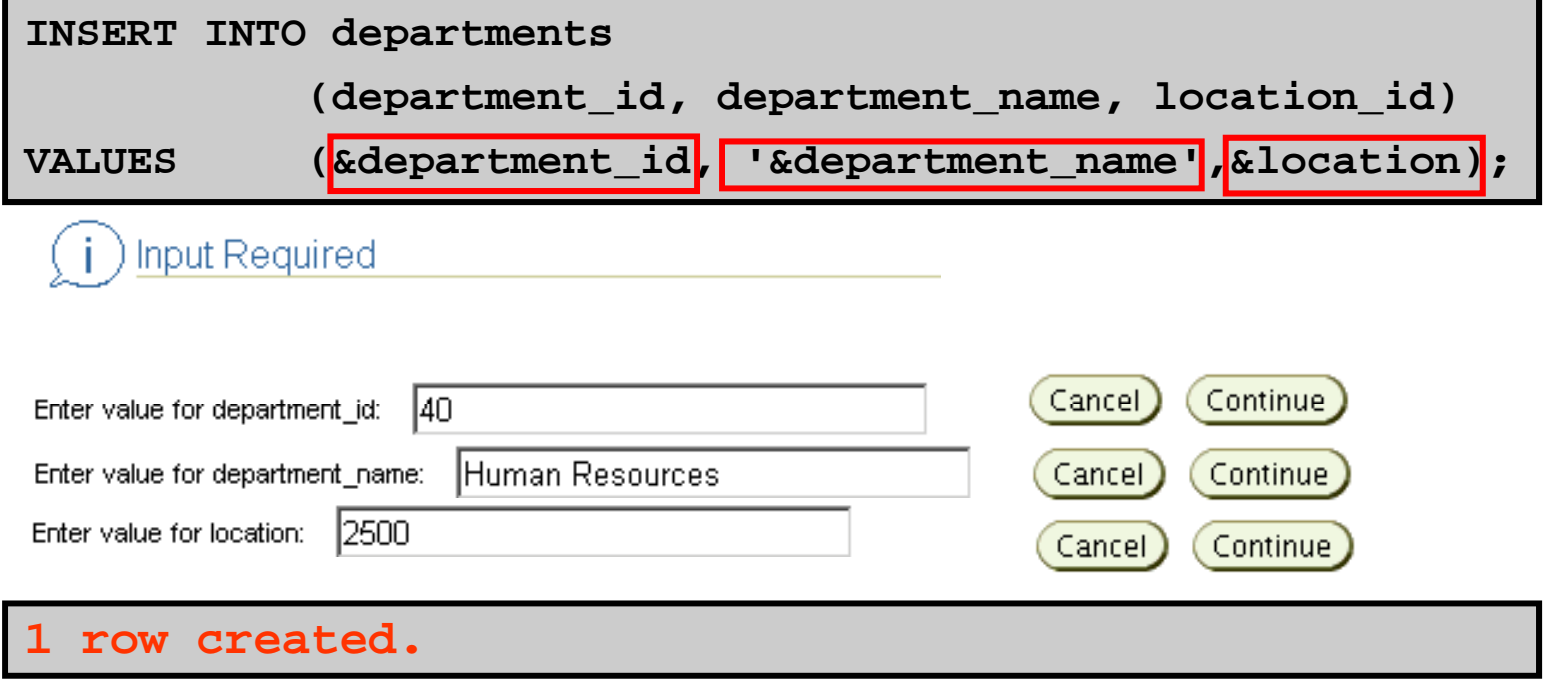

### **Copying Rows f A th T bl from Another Table**

•**Write your INSERT statement with <sup>a</sup> subquery:**

```
INSERT INTO sales_reps(id, name, salary, commission_pct)
 SELECT employee_id, last_name, salary, commission_pct
 FROM emp y lo ees
 WHERE job_id LIKE '%REP%';
 4 rows created.
```
- •**Do not use the VALUES clause.**
- **Match the number of columns in the INSERT clause to those in the subquery in subquery.**

#### **Changing Data in a Table**

#### **EMPLOYEES**

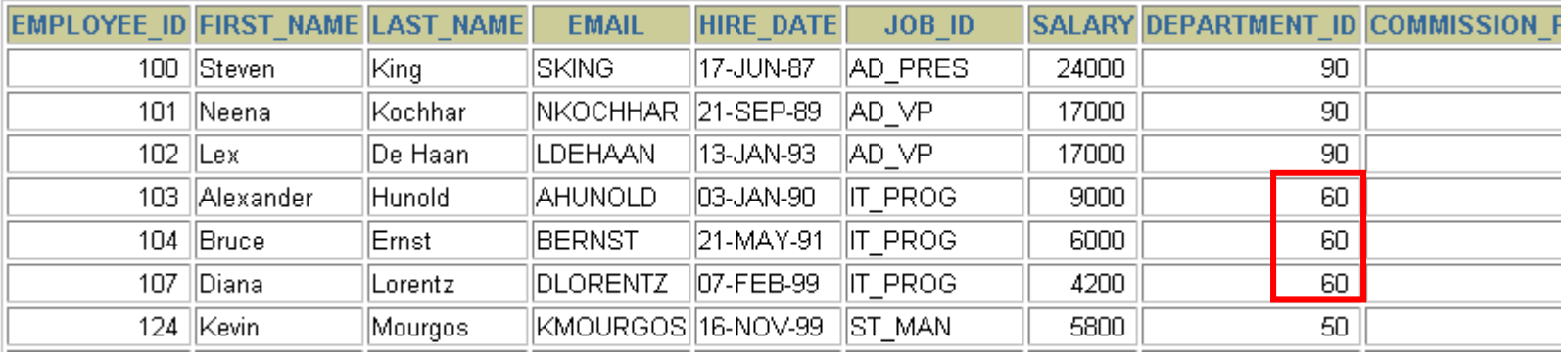

#### **Update rows in the EMPLOYEES table:**

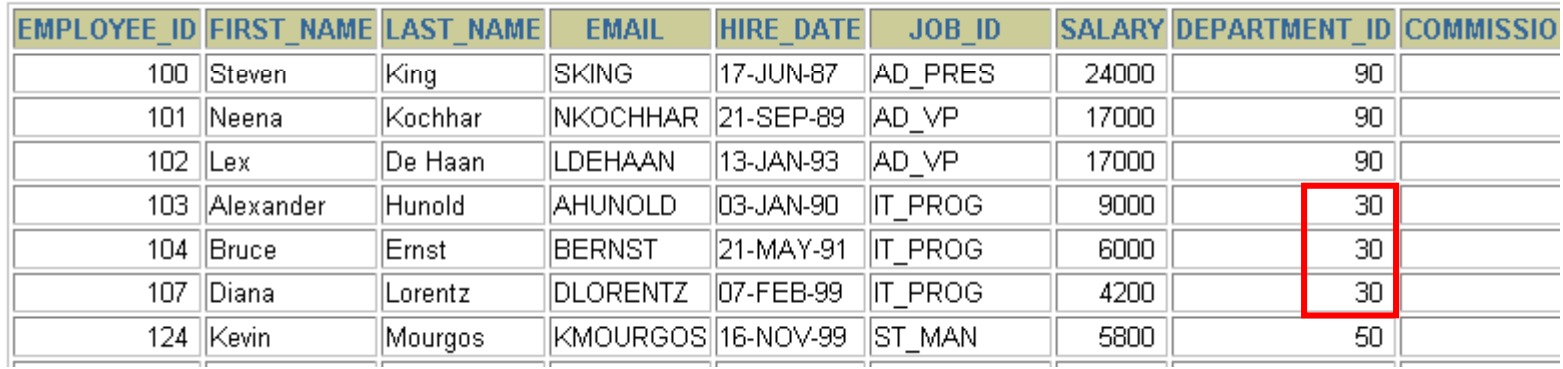

#### **UPDATE Statement Syntax**

#### $\bullet$ **Modify existing rows with the UPDATE statement:**

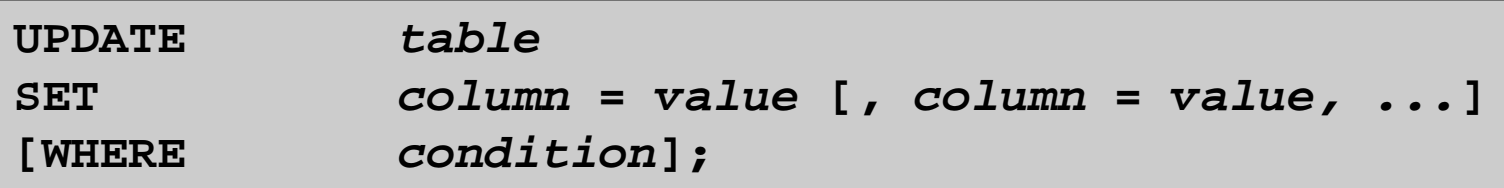

•**Update more than one row at a time (if required).**

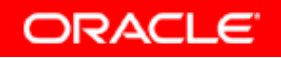

### **Updating Rows in a Table**

• **Specific row or rows are modified if you specify the WHERE clause:**

**UPDATE employees SET department \_ id = 70 WHERE employee\_id = 113; 1 row updated.**

 $\bullet$  **All rows in the table are modified if you omit the WHERE clause:**

**UPDATE copy\_ p em** SET department id = 110; **22 rows updated.**

#### **Updating Two Columns with a Subquery**

**Update employee 114's job and salary to match that of and employee 205.**

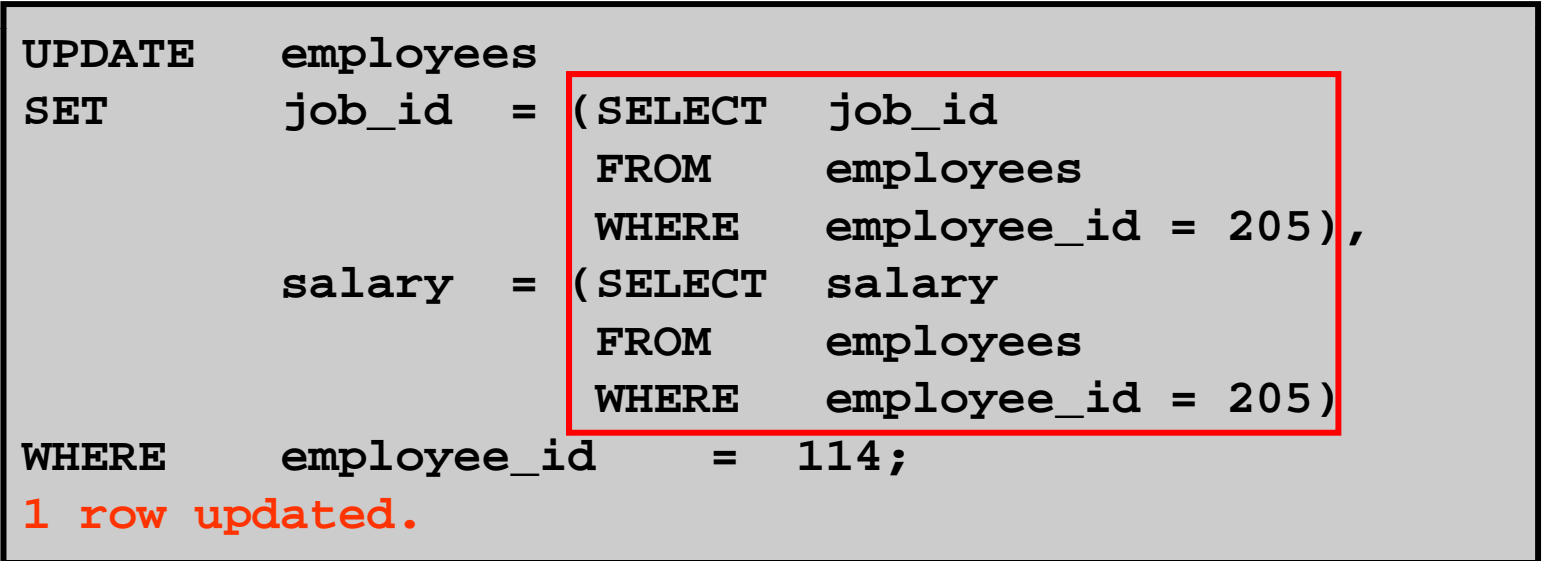

### **Updating Rows Based on A th T bl Another abl e**

**Use subqueries in UPDATE statements to update rows in <sup>a</sup> table based on values from another table:**

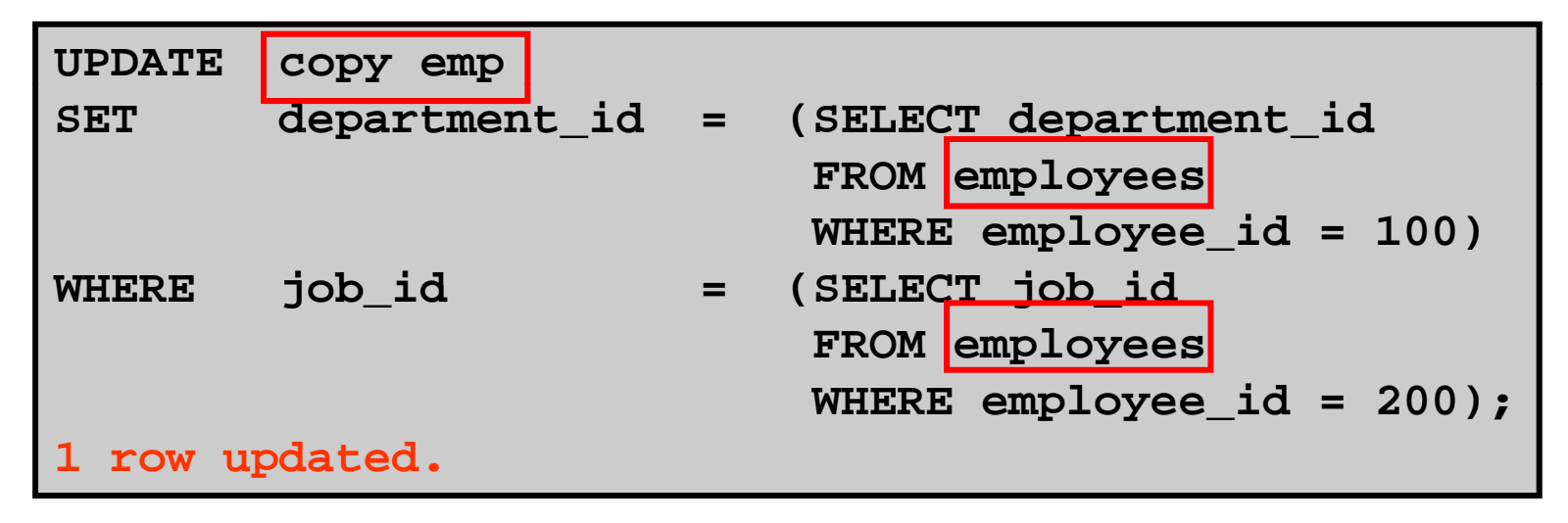

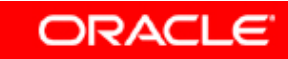

#### **Removing a Row from a Table**

#### **DEPARTMENTS**

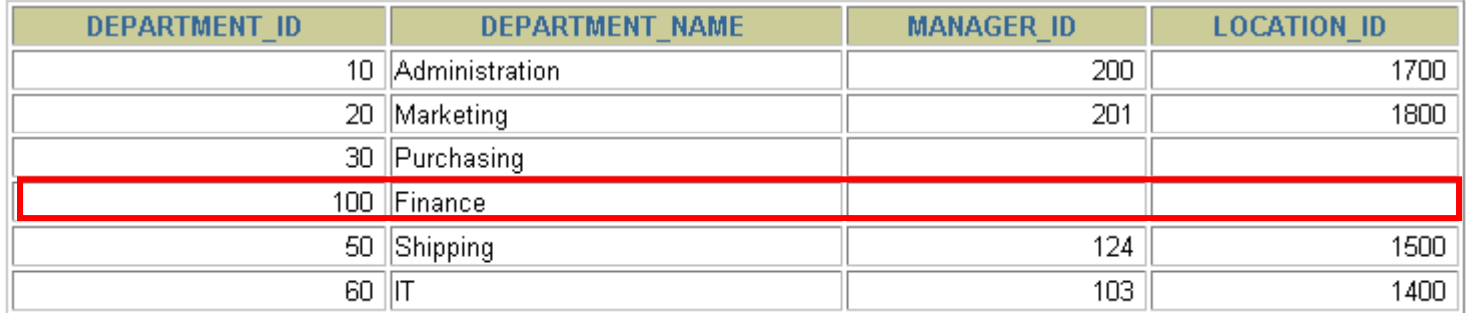

#### **Delete a row from the DEPARTMENTS table:**

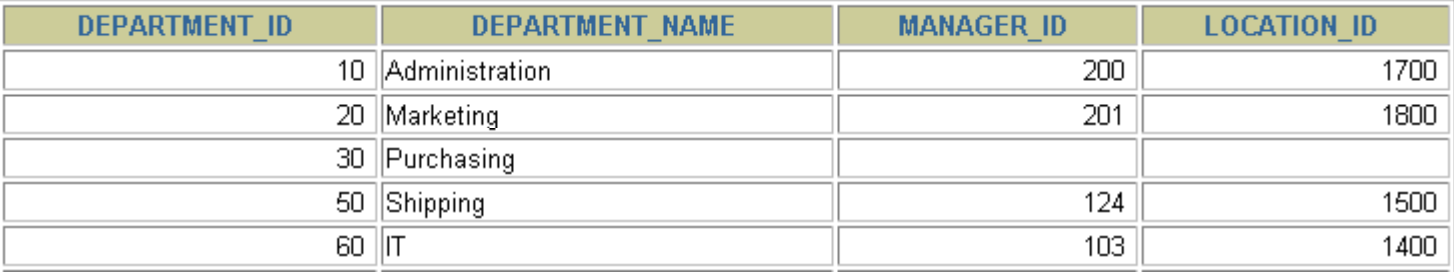

#### **DELETE Statement**

#### **You can remove existing rows from <sup>a</sup> table by using the DELETE statement:**

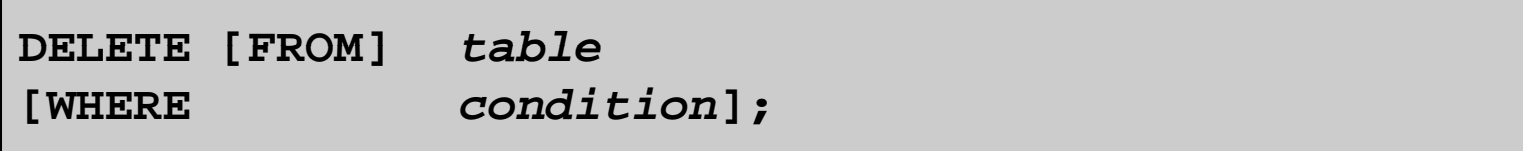

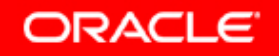

#### **Deleting Rows from a Table**

• **Specific rows are deleted if you specify the rows WHERE clause:**

**DELETE FROM de partments WHERE department\_name = 'Finance';**

**1 row deleted.**

 $\bullet$  **All rows in the table are deleted if you omit the WHERE clause:**

**DELETE FROM copy emp; copy\_emp; 22 rows deleted.**

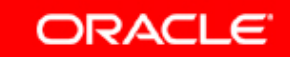

### **Deleting Rows Based on A th T bl Another Table**

**Use subqueries in DELETE statements to remove rows rows from a table based on values from another table:**

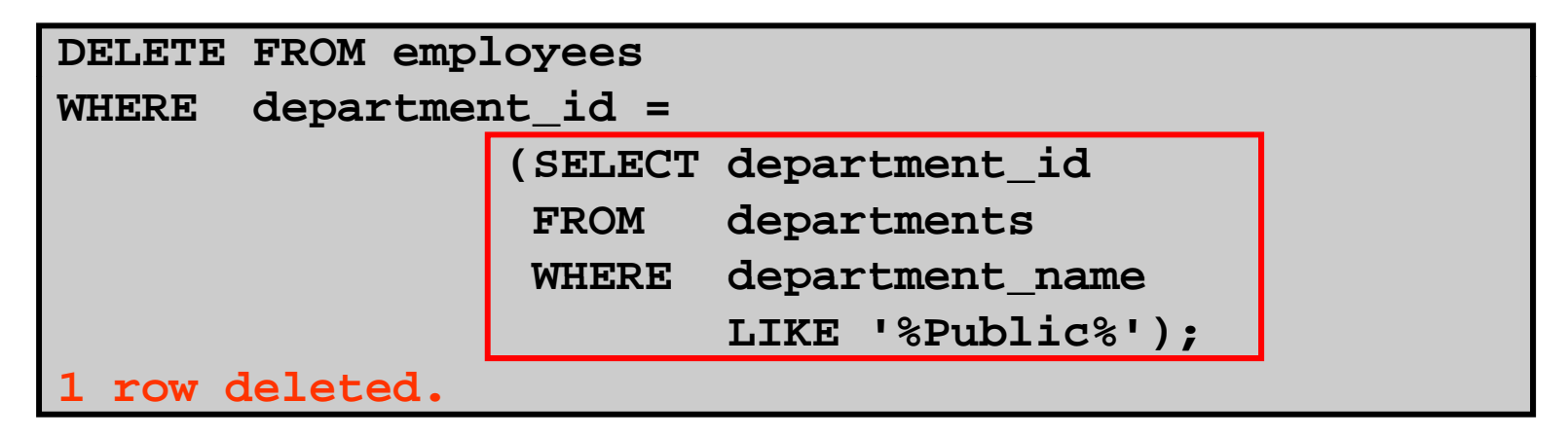

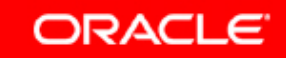

#### **TRUNCATE Statement**

- **Removes all rows from <sup>a</sup> table leaving the table empty table, and the table structure intact**
- $\bullet$  **Is a data definition language (DDL) statement rather than a DML statement; cannot easily be undone**
- **Syntax:**

**TRUNCATE TABLE** *table\_name***;**

•**Example:**

**TRUNCATE TABLE copy\_emp;**

#### **Using a Subquery in an INSERT Statement**

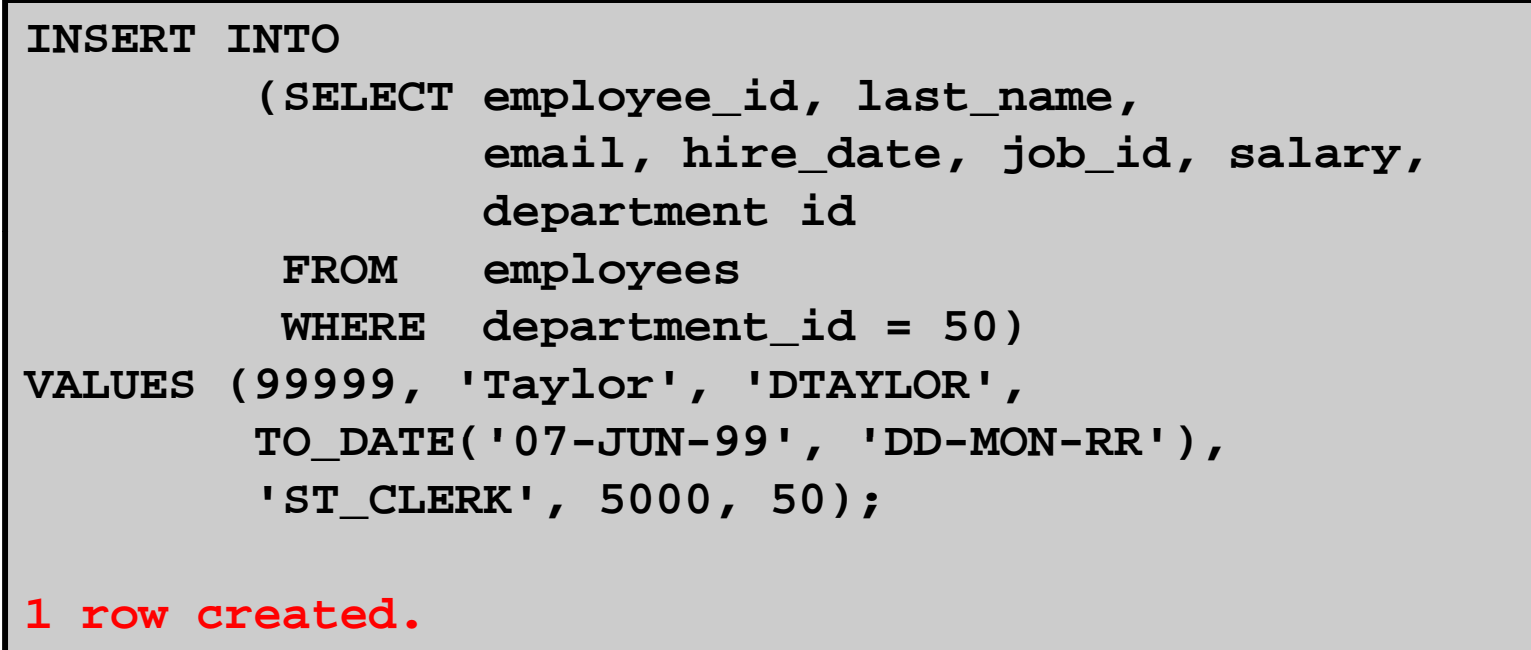

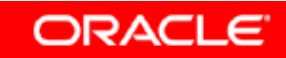

#### **Using a Subquery in an INSERT Statement**

#### **Verify the results:**

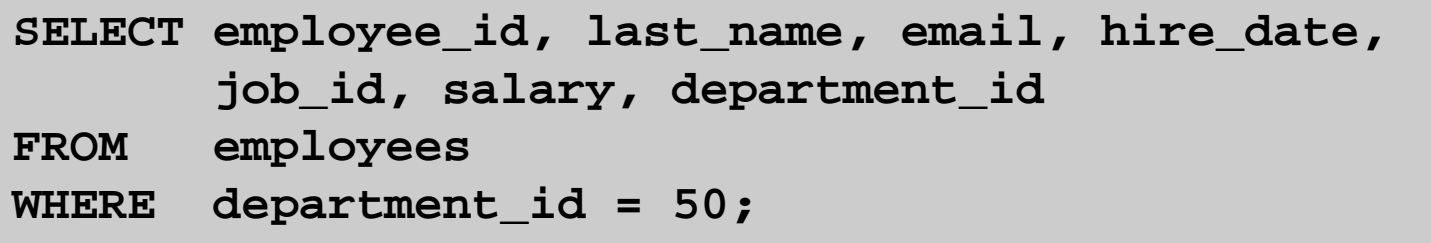

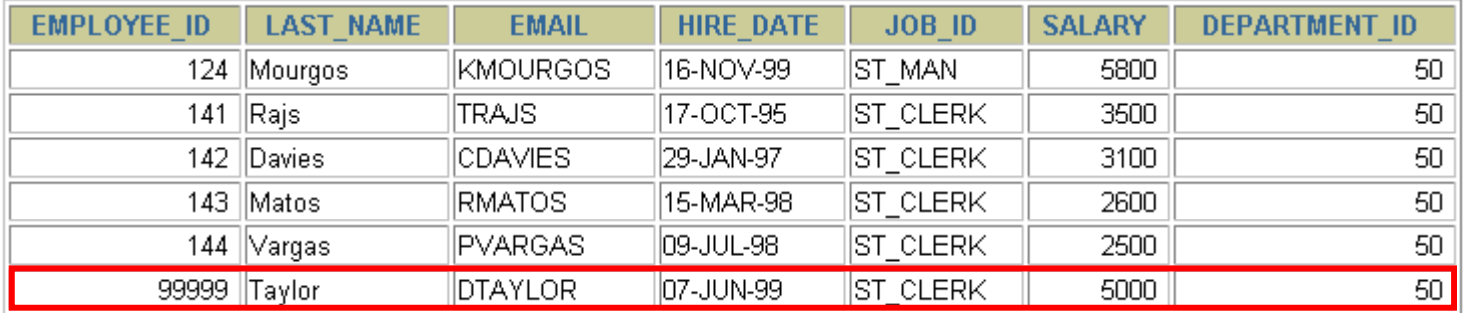

6 rows selected.

## **Database Transactions**

**A database transaction consists of one of the following:**

- $\bullet$  **DML statements that constitute one consistent change to the data**
- **One DDL statement**
- $\bullet$ **One data control language (DCL) statement**

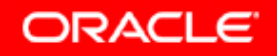

## **Database Transactions**

- • **Begin when the first DML SQL statement is executed**
- **End with one of the following events:**
	- **A COMMIT or ROLLBACK statement is issued.**
	- **A DDL or DCL statement executes (automatic commit ).**
	- **The user exits**  *i***SQL\*Plus.**
	- **The system crashes.**

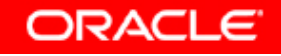

#### **Advantages of COMMIT and ROLLBACK Statements**

**With COMMIT and ROLLBACK statements you can: statements,** 

- $\bullet$ **Ensure data consistency**
- **Preview data changes before making changes permanent**
- **Group logically related operations**

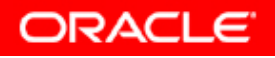

## **Controlling Transactions**

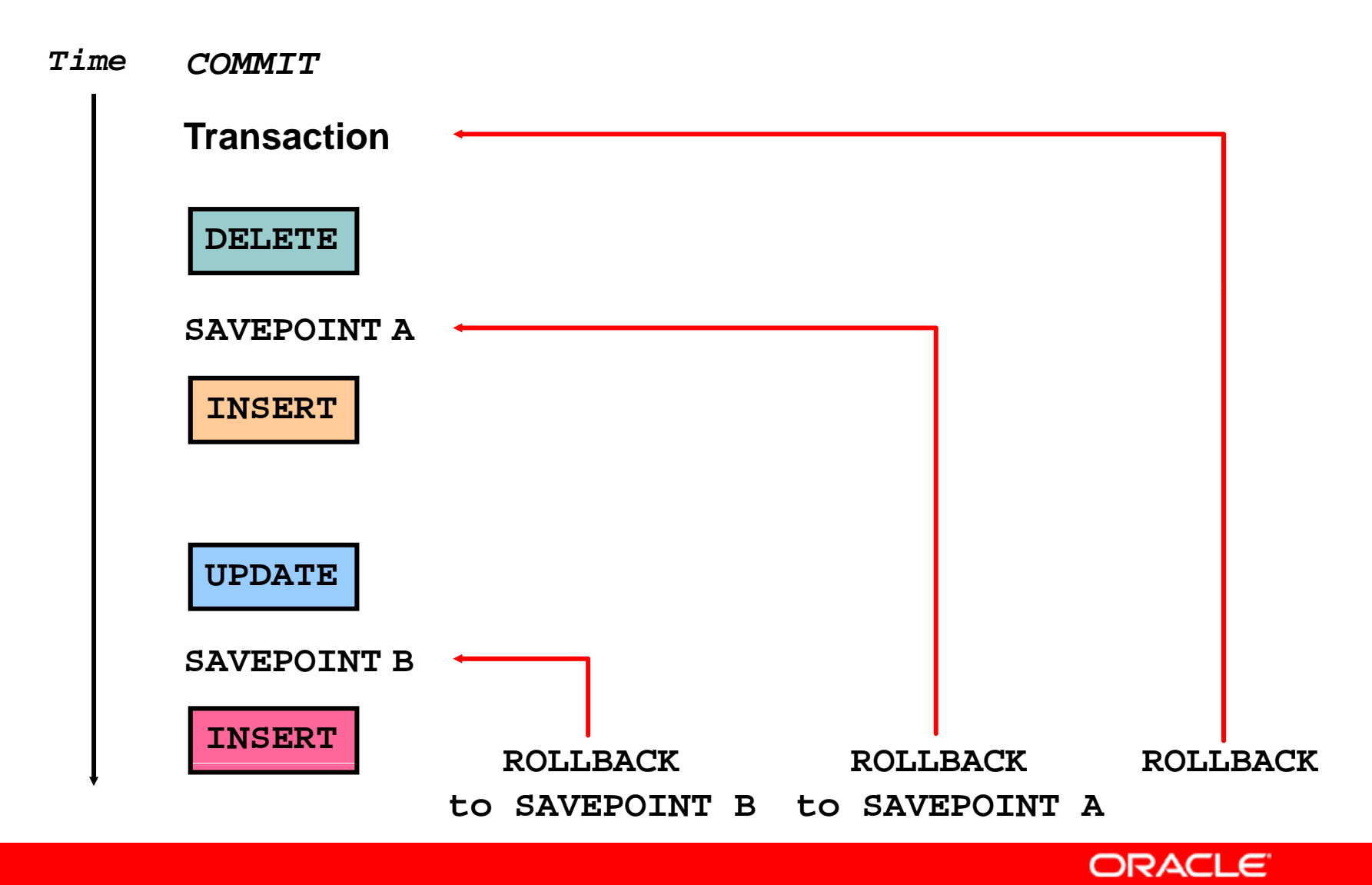

#### **Rolling Back Changes to a Marker**

- **Create <sup>a</sup> marker in <sup>a</sup> current transaction by using the in SAVEPOINT statement.**
- **Roll back to that marker by using the ROLLBACK TO SAVEPOINT statement.**

```
UPDATE...SAVEPOINT u
pdate done
;
p_;Savepoint created.
INSERT...ROLLBACK TO update_done;
R llb k l t 
ollbac
k comp

e
te.
```
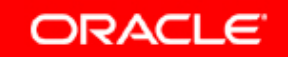

#### **Implicit Transaction Processing**

- **An automatic commit occurs under the following the circumstances:**
	- **DDL statement is issued**
	- **DCL statement is issued**
	- – **Normal exit from**  *i***SQL\*Plus, without explicitly issuing COMMIT or ROLLBACK statements**
- **An automatic rollback occurs under an abnormal termination of**  *i***SQL\*Plus or a system failure.**

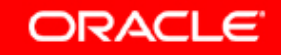

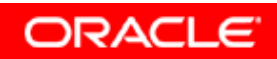

#### **State of the Data Before COMMIT or ROLLBACK**

- •**The previous state of the data can be recovered state recovered.**
- • **The current user can review the results of the DML operations by using the SELECT statement.**
- $\bullet$  **Other users** *cannot* **view the results of the DML statements by the current user.**
- $\bullet$  **The affected rows are** *locked***; other users cannot change the data in the affected rows.**

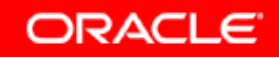

#### **State of the Data After COMMIT**

- •**Data changes are made permanent in the database are the database.**
- •**The previous state of the data is permanently lost.**
- **All users can view the results.**
- • **Locks on the affected rows are released; those rows are available for other users to manipulate.**
- **All savepoints are erased erased.**

## **Committing Data**

#### $\bullet$ **Make the changes:**

```
DELETE FROM employees
WHERE employee_id = 99999;
1 row deleted   deleted.
INSERT INTO departments 
VALUES (290, 'Corporate Tax', NULL, 1700);
1 row created.
```
#### •**Commit the changes:**

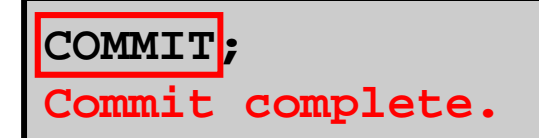

#### **State of the Data After ROLLBACK**

**Discard all pending changes by using the ROLLBACK statement:**

- $\bullet$ **Data changes are undone.**
- **Previous state of the data is restored.**
- $\bullet$ **Locks on the affected rows are released.**

```
DELETE FROM copy_emp;
20 rows deleted.ROLLBACK ;
Rollback complete.
```
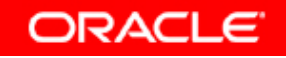

#### **State of the Data After ROLLBACK**

**DELETE FR OM test; 25,000 rows deleted.**

**ROLLBACK ; Rollback complete.**

**DELETE FROM test WHERE id = 100; 1 row deleted deleted.**

**SELECT \* FROM test WHERE id = 100; No rows selected.**

**COMMIT; Commit complete.**

#### **Statement-Level Rollback**

- **If <sup>a</sup> single DML statement fails during execution execution, only that statement is rolled back.**
- $\bullet$  **The Oracle server implements an implicit savepoint.**
- $\bullet$ **All other changes are retained.**
- **The user should terminate transactions explicitly by executing a COMMIT or ROLLBACK statement.**

## **Read Consistency**

- **Read consistency guarantees <sup>a</sup> consistent view of the data at all times.**
- $\bullet$  **Changes made by one user do not conflict with changes made by another user.**
- $\bullet$  **Read consistency ensures that on the same data:**
	- **Readers do not wait for writers**
	- **Writers do not wait for readers**

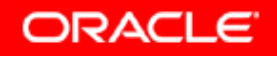

#### **Implementation of Read Consistency**

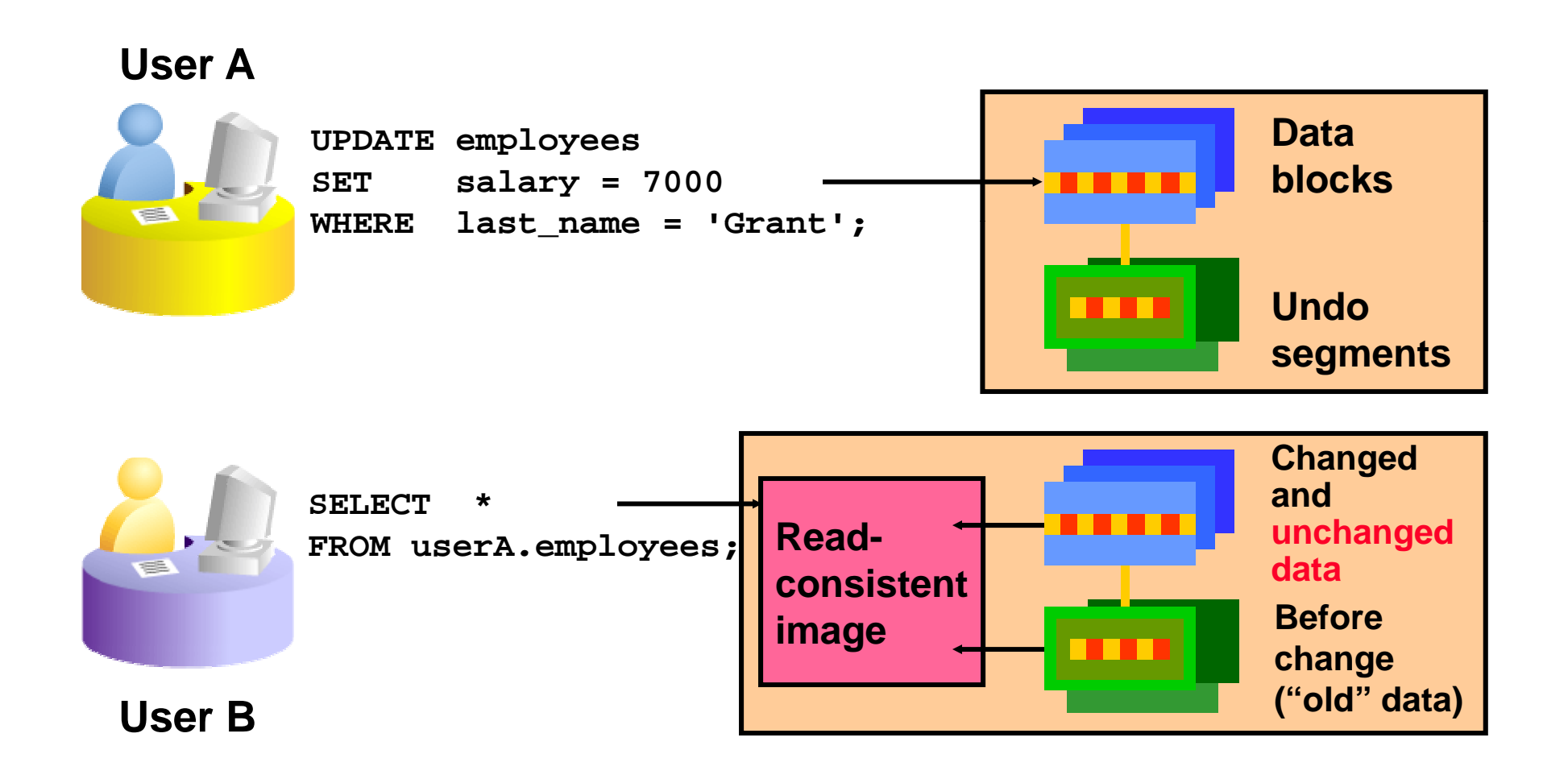

### **Summary**

**In this lesson you should have learned how to use the lesson, following statements:**

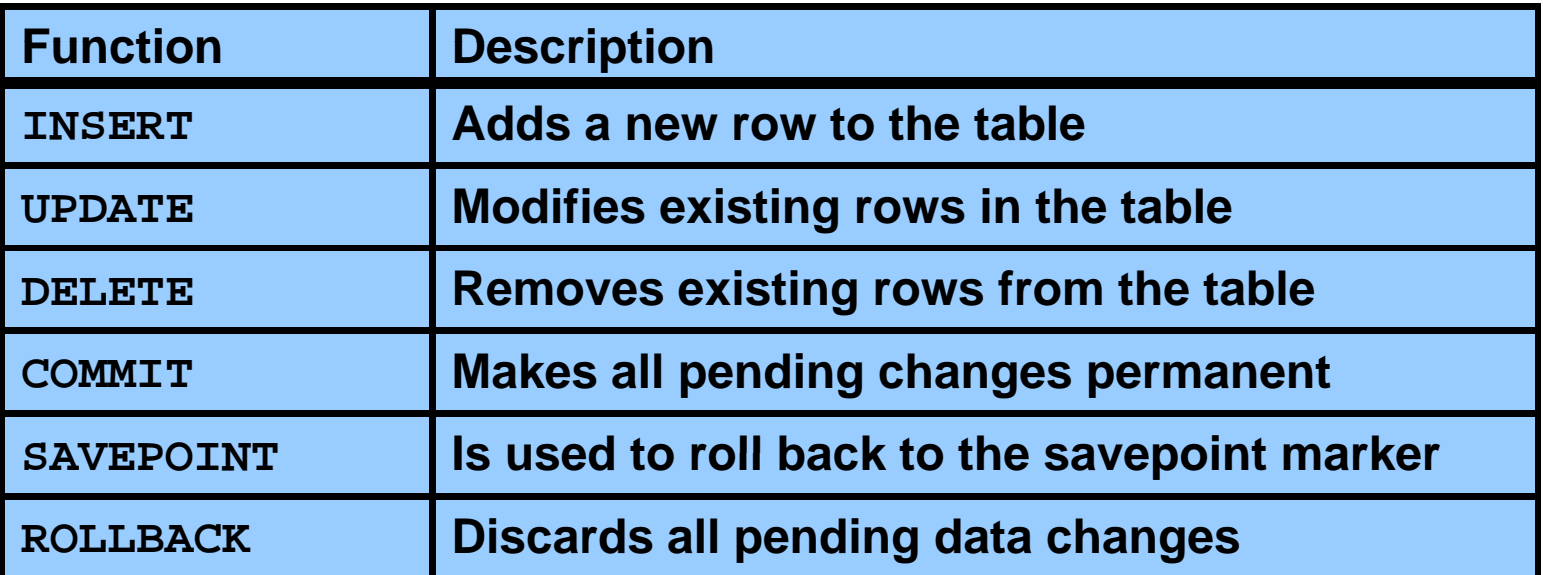

### **Practice 8: Overview**

**This practice covers the following topics: covers following**

- $\bullet$ **Inserting rows into the tables**
- $\bullet$ Updating and deleting rows in the table
- $\bullet$ **Controlling transactions**

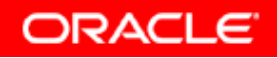